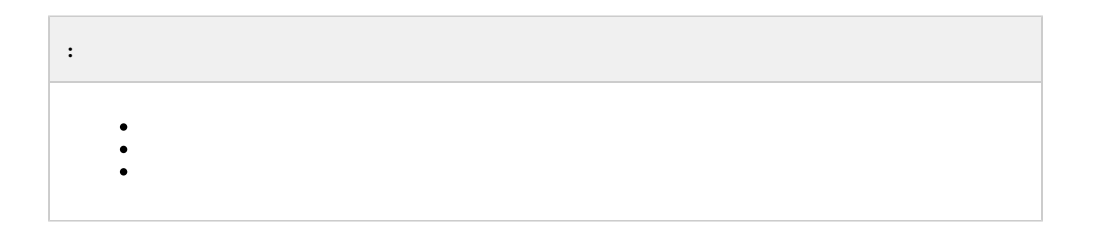

<span id="page-0-0"></span>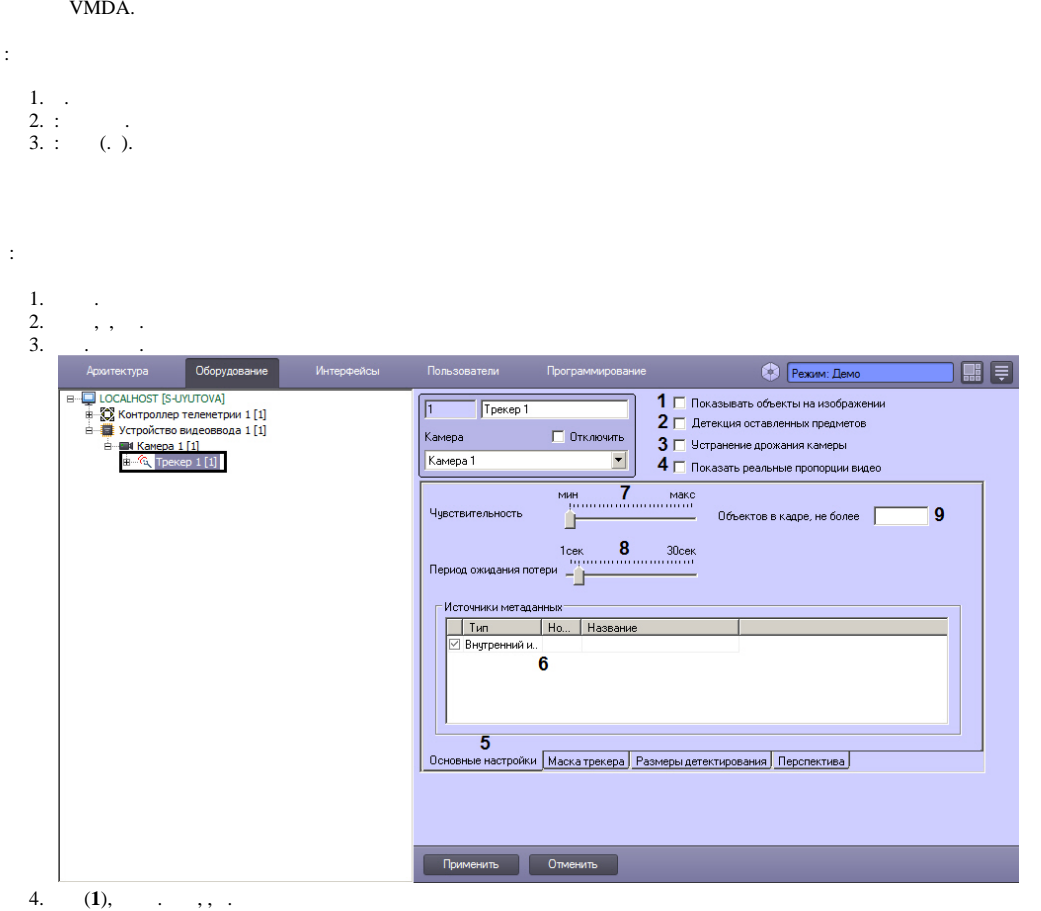

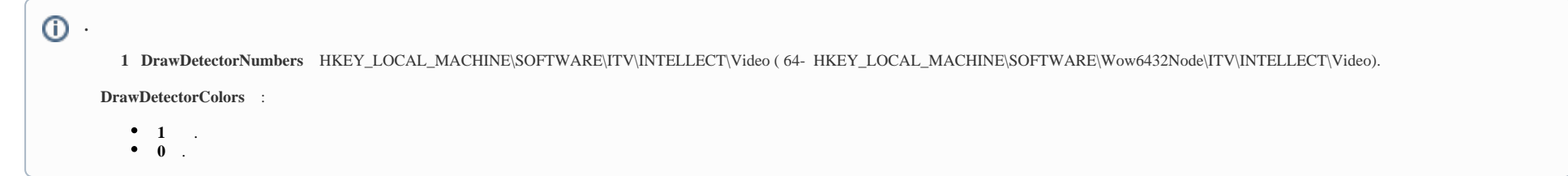

5. VMDA , (**2**). , VMDA [VMDA.](https://docs.itvgroup.ru/confluence/pages/viewpage.action?pageId=136938246)

```
a. 
b. 
c. 
  ( . ).
   , , . , VMDA , VMDA.filterGivenOrTaken VMDA.determineGivenTaken ( . , . Windows).
   , fisheye .
```
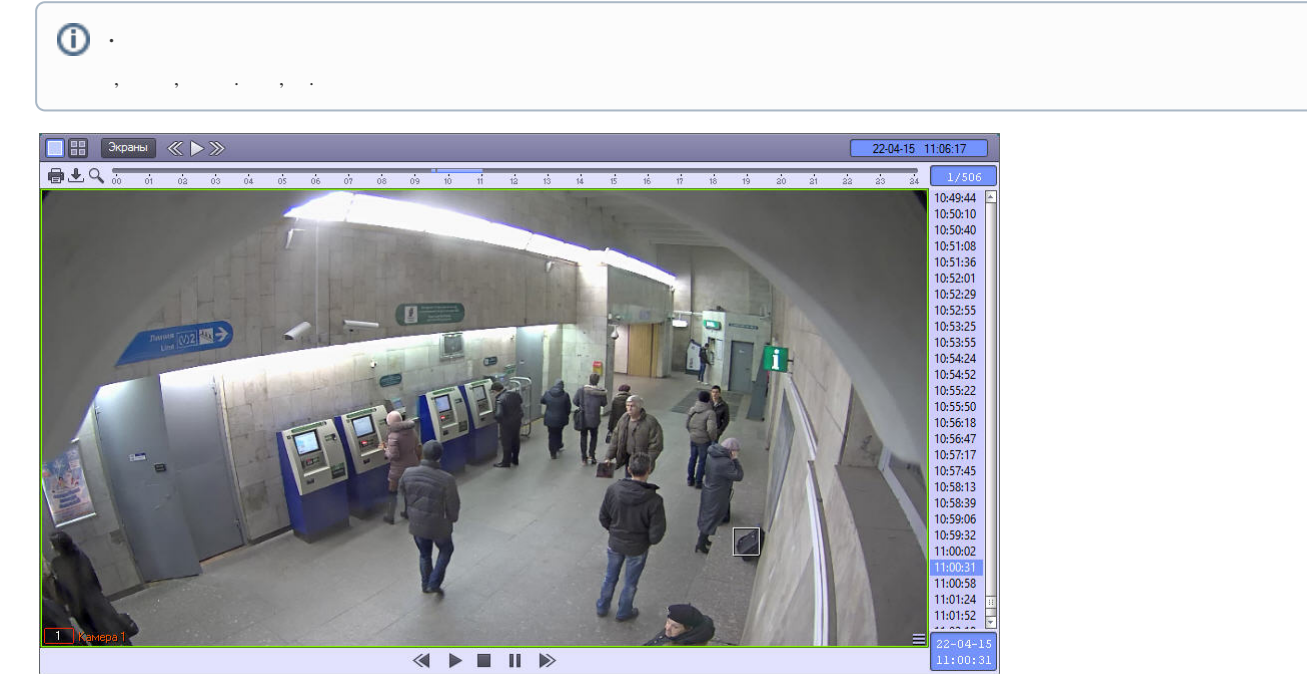

6. , , (**3**).

:

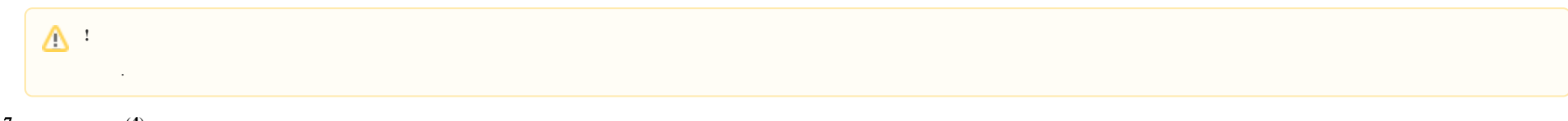

- 7. , , (**4**). .
- 8. 9. (**5**). , (**6**):

**a.** . .<br>**b.** . (. ).

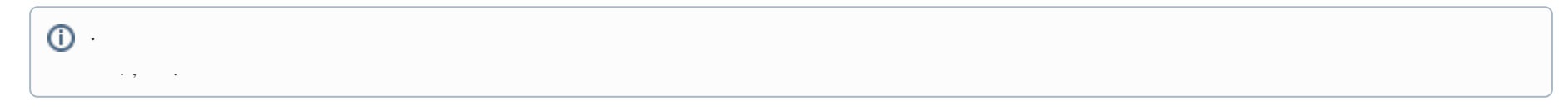

**c.** (. ).<br>(7)  $\qquad$ ,  $\qquad$ , (, .).  $10.$ 

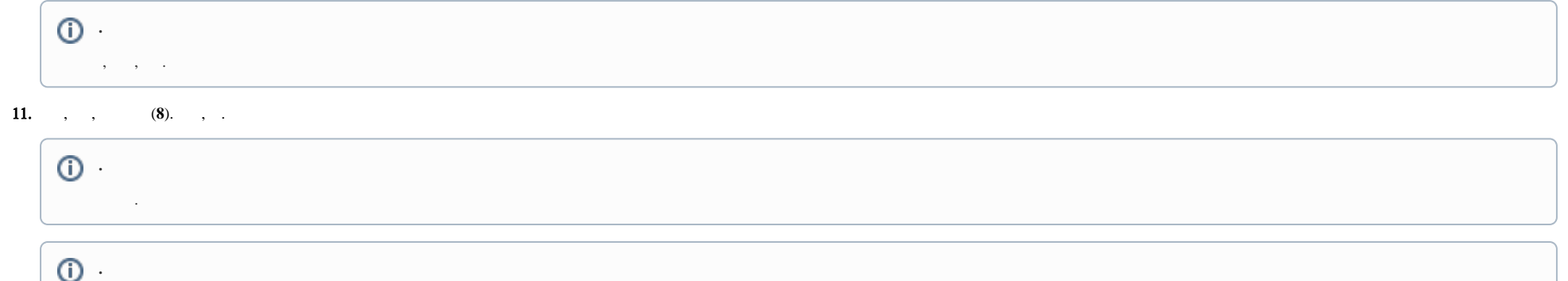

 $\mathcal{L}^{\text{max}}_{\text{max}} = 1/2$ 

**12.**, , (9)., MD\_LIMIT(. (), CAM). 0, .

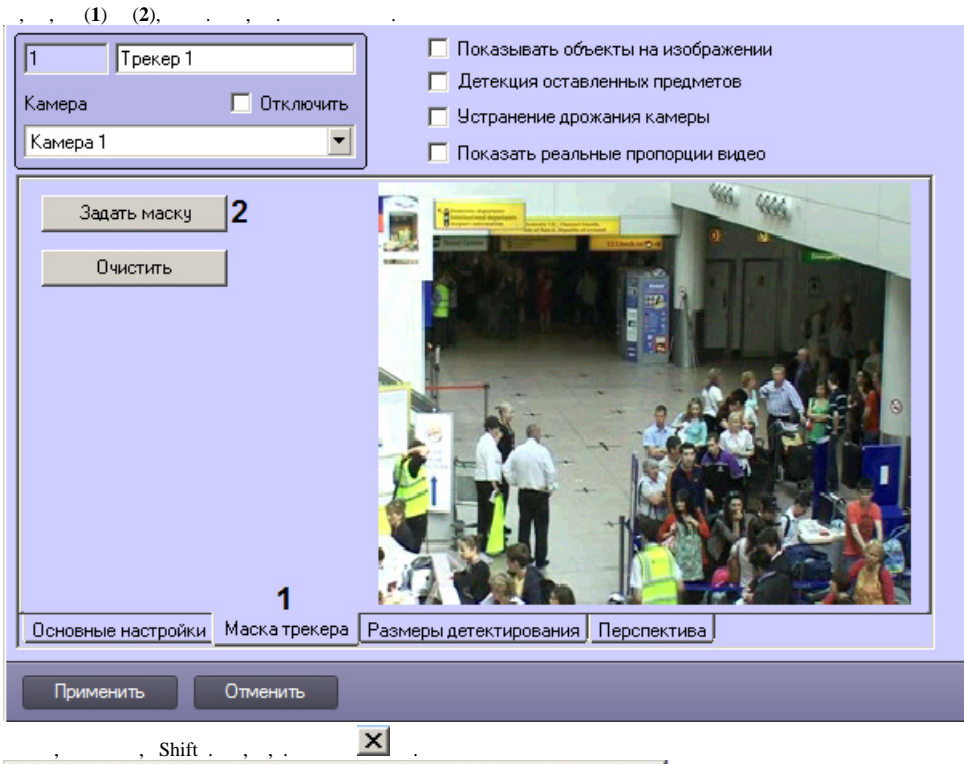

<span id="page-3-0"></span>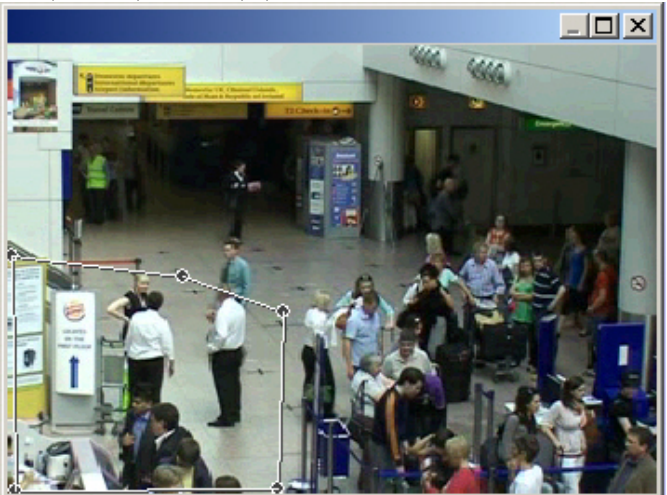

## $\sim$  :

## $\odot$  $\qquad \qquad , \quad \, , \qquad \, . \quad \ , \quad \, , \quad \, ( \, . \, \, ).$

## 1.  $(1)$

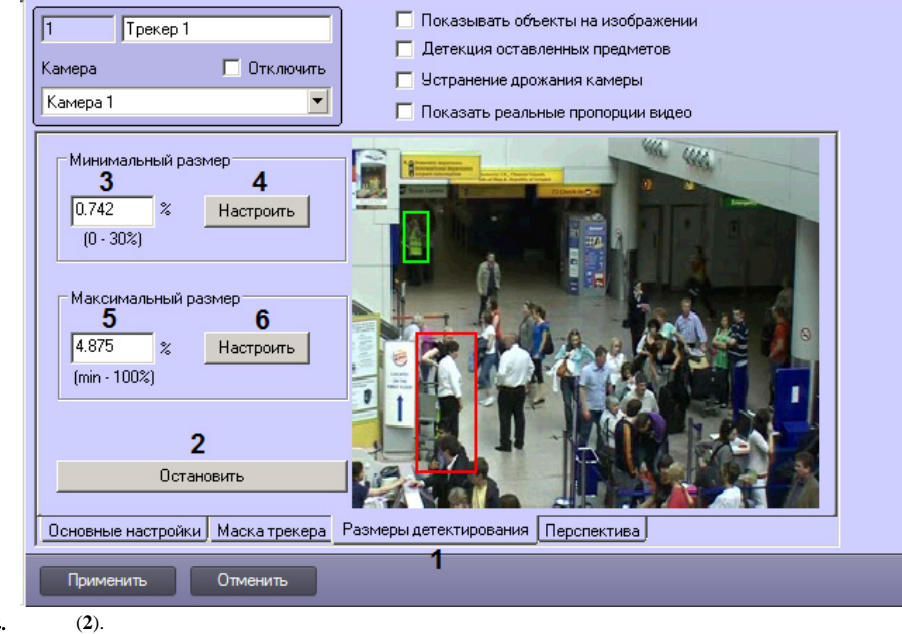

 $2.$ 

 $\odot$  .

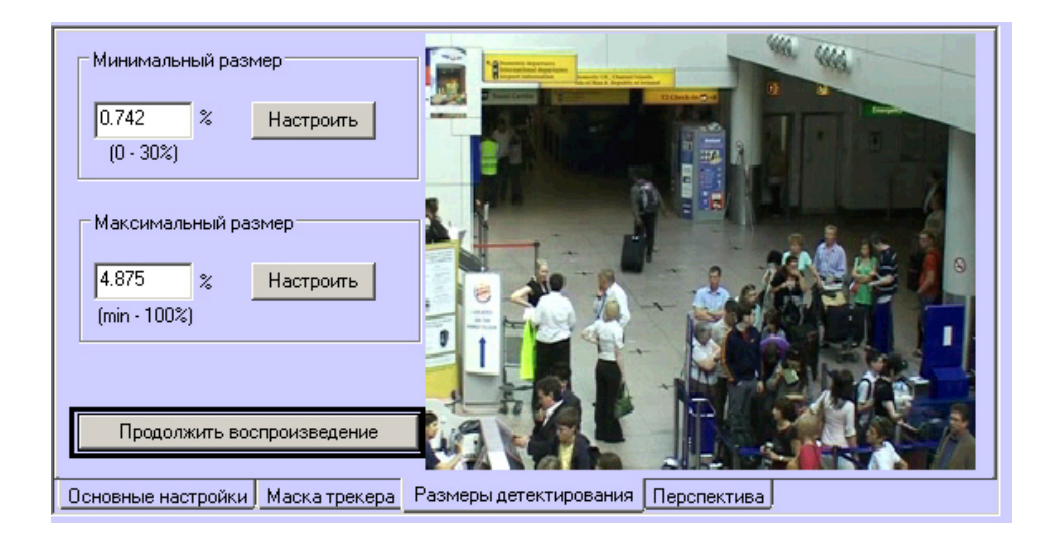

## $(3)$  $(4).$  $3.$

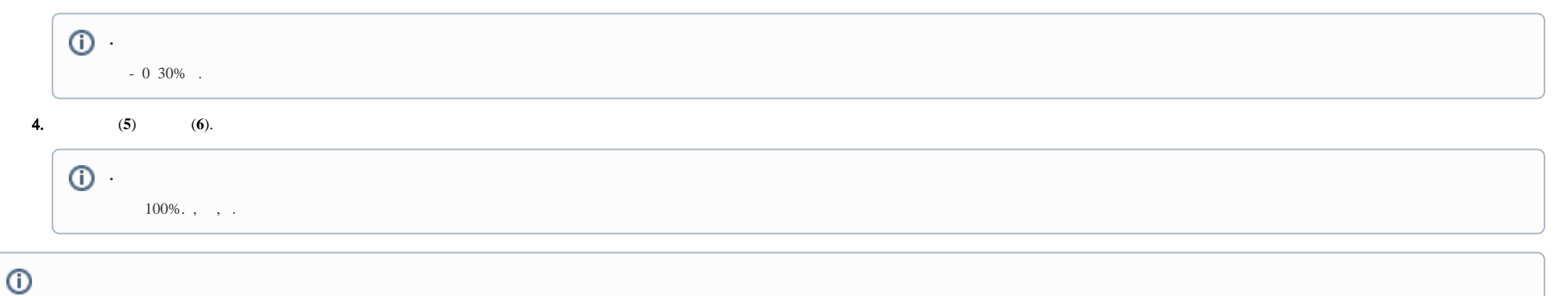